## **DRAWING IS A PAIN** DrayJay Draws a Mouse

## **FOR MATURE AUDIENCES**

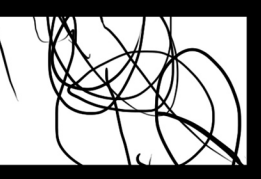

Mice are incredibly easy to draw. First draw the head, the ears, the body. Then focus on the breasts, hips and curvy posture... especially you are drawing a girl mouse.

## Н

If it happens to be a dude mouse, then don't forget the rippling abs, massive shoulders, and overal hunky good looks.

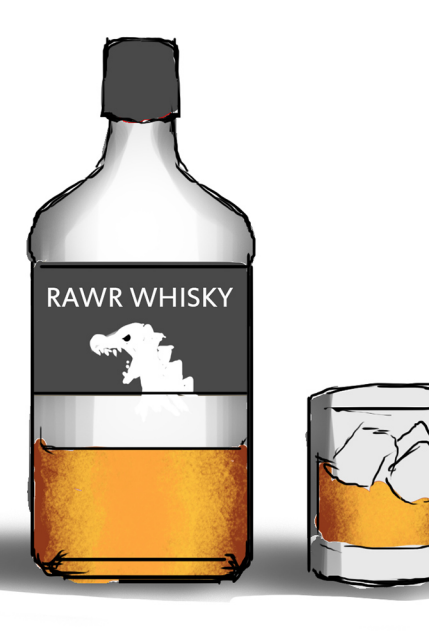

Cartoon mouse girls are not actually cuter after two drinks...

This is an illustion.

**DERP**  $\overline{\phantom{a}}$ 

If you're ever leaving Mexico via Tijuana, you'll notice a long line of flea market shops, selling many kinds of souvenirs to the stop and go mass of America-bound traffic. Many of these shops sell horribly deformed versions of your favorite cartoon characters. I'd imagine tons of Frozen and Adventure time piggy banks and pinatas right now... When I'm stuck in this sketch phase of my work, I suddenly have this illogical worry that Mexico will find me, and swallow me whole, and I'll find myself selling terrible misshapen plaster Pikachu piggy banks in Tijuana as some kind of punishment for trying to escape my heritage...

Please don't let them take me.

Thank god that's over. I keep on refining until this womanmouse hybrid lineart is clear and to my liking.

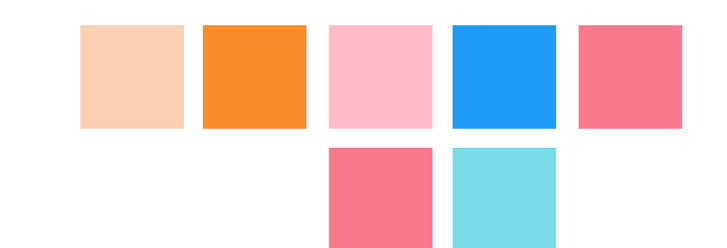

Look at these fucking colors. It's like those simpler days where you colored in those coloring books, and tried to tune out the sound of mom and dad fighting.

> Maybe they'll stop screaming if you can just color within the lines better...

Lets go out to the Lobby Lets go out to the Lobby Lets go out to the Lobby

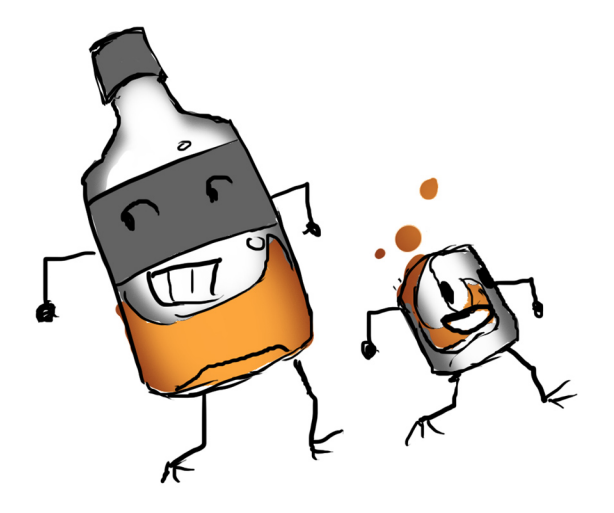

To silence the voices in my head.

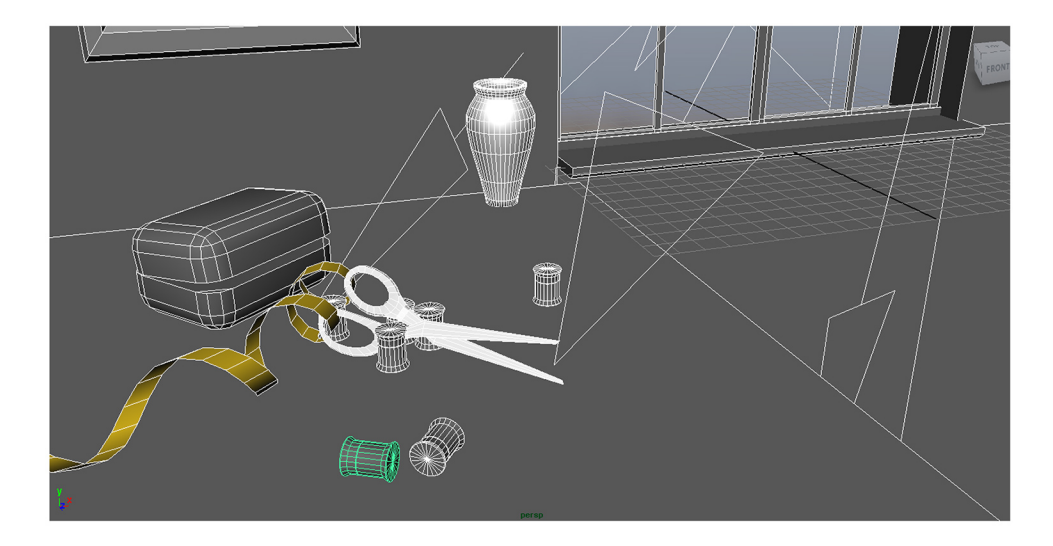

I model a buncha stuff like scissors, measuring tape, spools, some kinda box, a vase, a picture frame, and a window. Y'know, stuff that establishes a small scale. Unless you specifically want a human sized mouse babe... which ...whatever floats your boat. Weirdo.

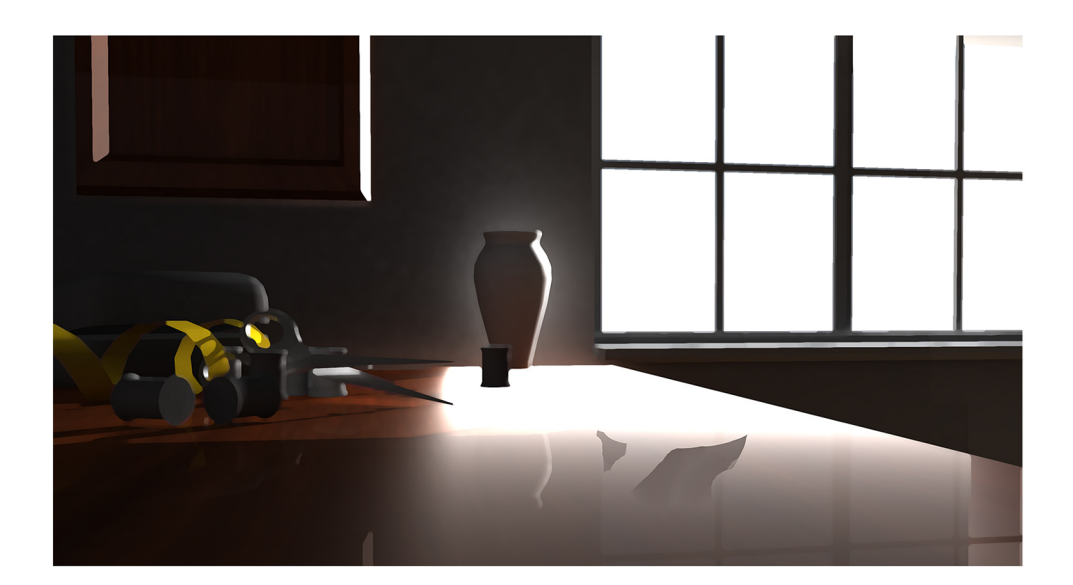

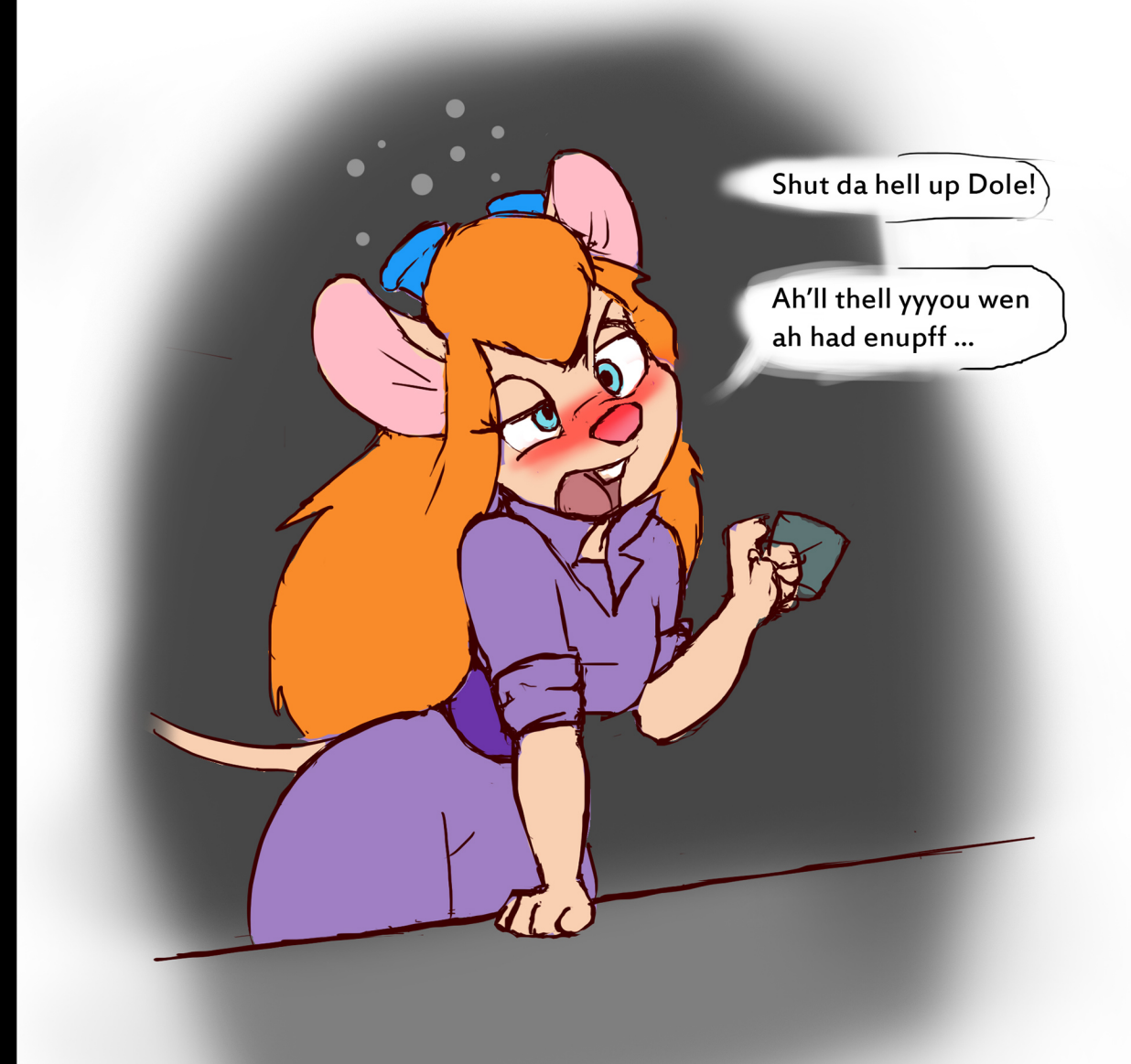

If you give a mouse a whisky...

...well no shit, she's going to get hammered, and it's all your fault.

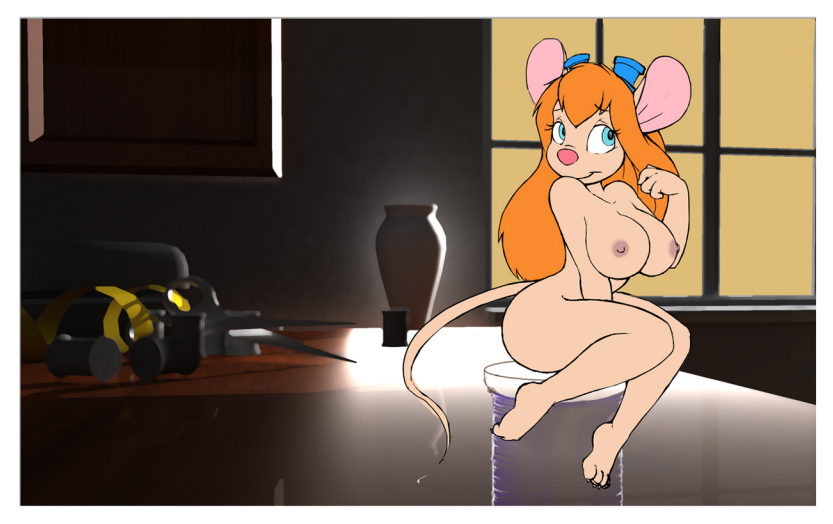

By the dark magic of photshop...

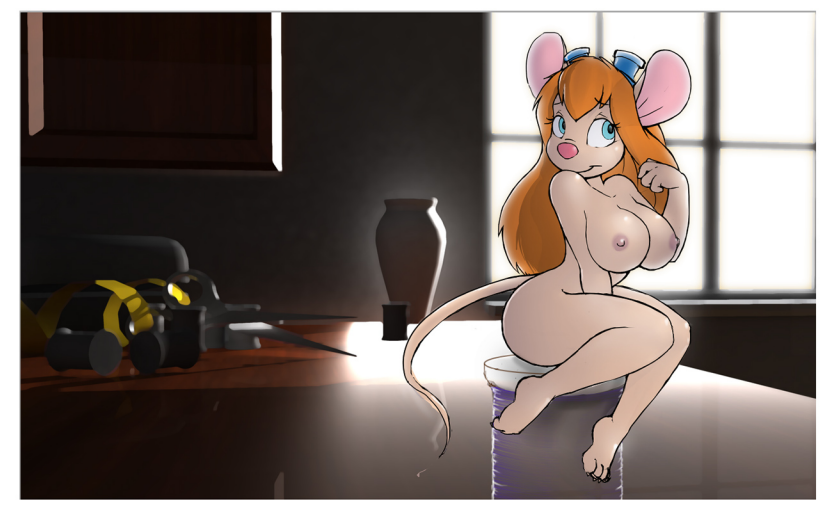

... and the sacrifice of a man's life...

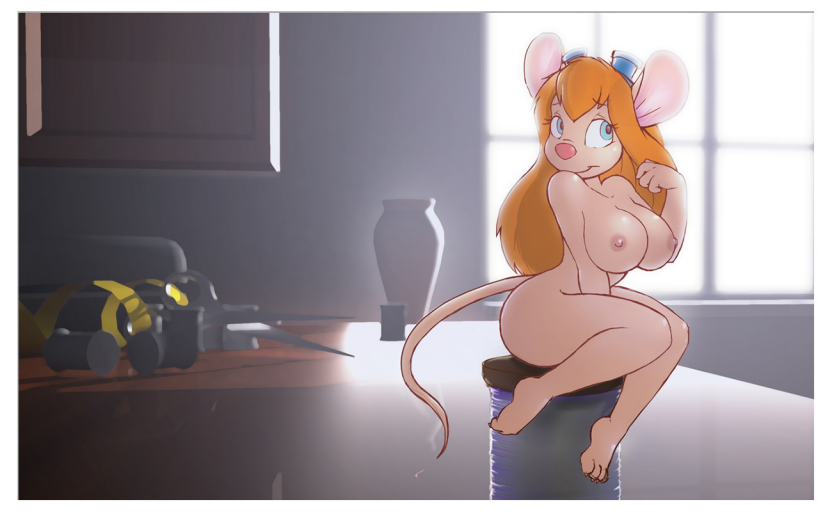

...we are graced by her divinity.

Just kidding on the whole divinity thing. But since we're on the subject...

Did you know there actually exists a religious cult that worships a female cartoon mouse as their goddess?

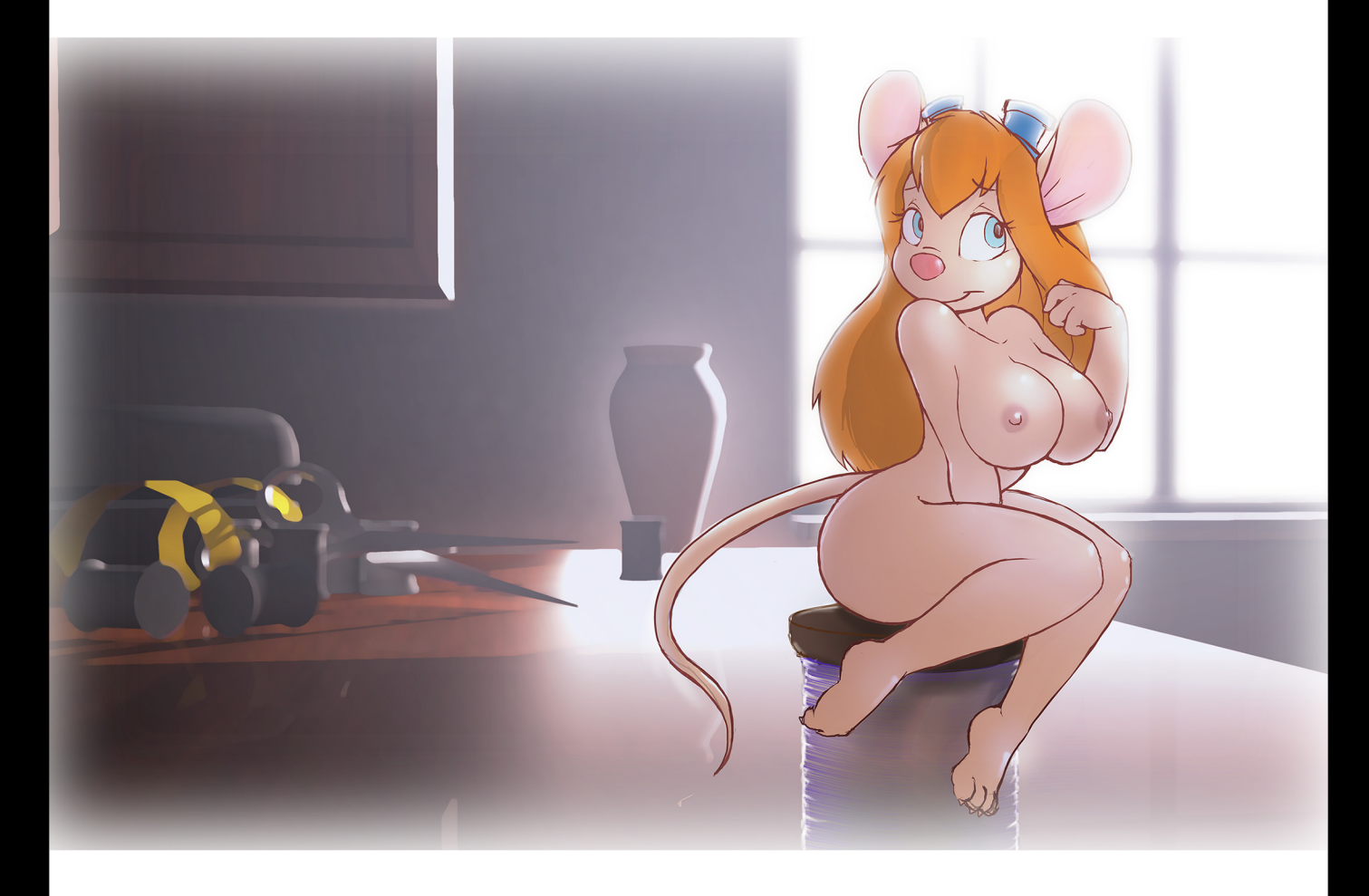

It's true. Google that shit.

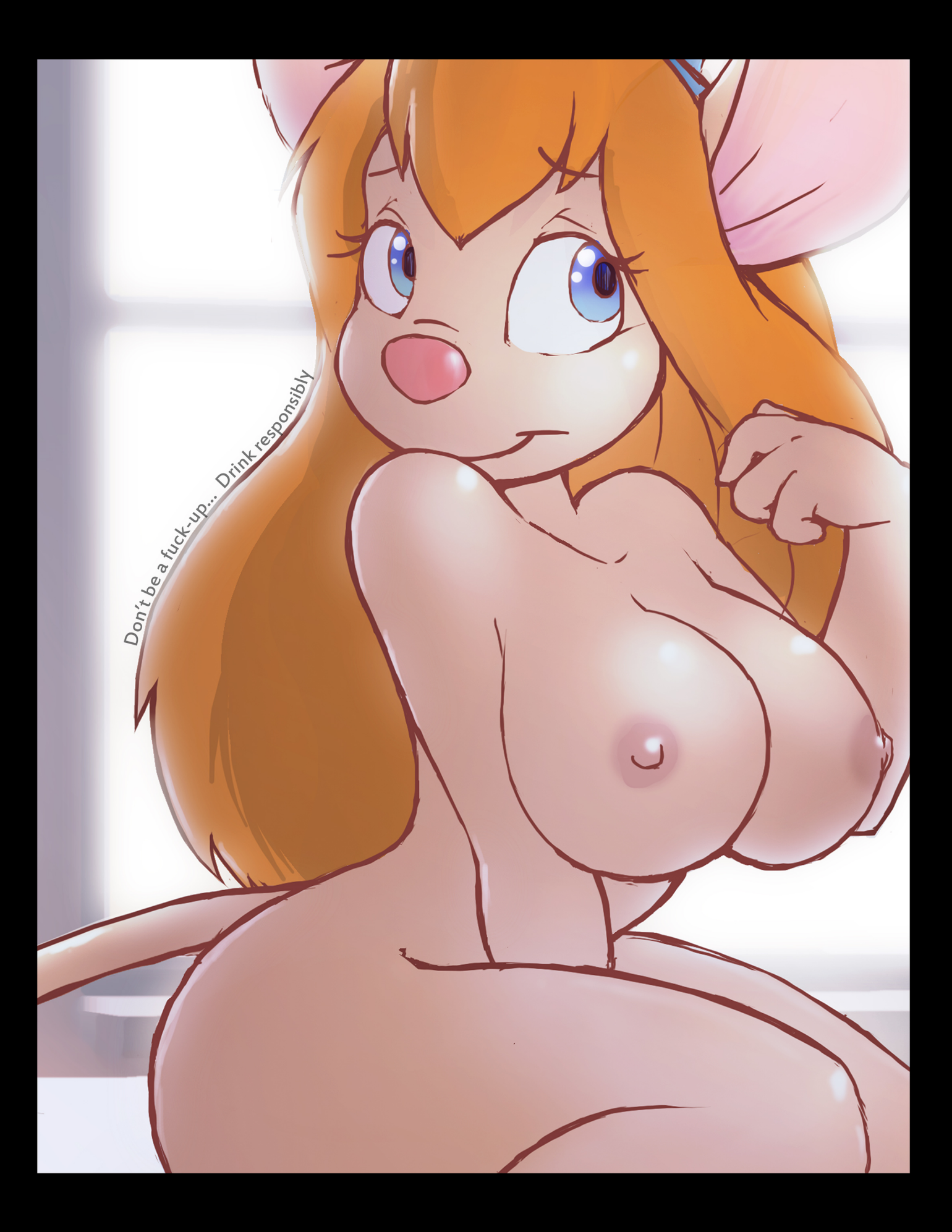